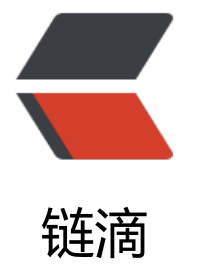

## 常见问[题 --](https://ld246.com)Tomcat

作者: KioLuo

- 原文链接:https://ld246.com/article/1494922255707
- 来源网站: [链滴](https://ld246.com/member/KioLuo)
- 许可协议:[署名-相同方式共享 4.0 国际 \(CC BY-SA 4.0\)](https://ld246.com/article/1494922255707)

## **内存溢出**

Linux:

在/usr/local/apache-tomcat-5.5.23/bin目录下的catalina.sh

添加: JAVA\_OPTS="-XX:PermSize=64M -XX:MaxPermSize=128m -Xms512m -Xmx1024m -Du er.timezone=Asia/Shanghai"

要加"m"说明是MB,否则就是KB了,在启动tomcat时会报内存不足。

-Xms: 初始值

-Xmx:最大值

-Xmn: 最小值

若为yum安装的tomcat, 在bin中没有catalina.sh, 则在/etc/tomcat/tomcat.conf (通过命令find /e c |xargs grep "JAVA\_OPTS"寻找到的此文件)中添加上述配置

## **通过service无法启动服务**

如:

tomcat start

Failed to get D-Bus connection: Operation not permitted

解决方法:

可以通过 cat /usr/lib/systemd/system/tomcat@.service来查看启动方式:

ExecStart=/usr/libexec/tomcat/server start

ExecStop=/usr/libexec/tomcat/server stop